## $1 d013$ 39244 TEACHER DEVELOPMENT Making the Right Moves **Edited by Thomas Kral**

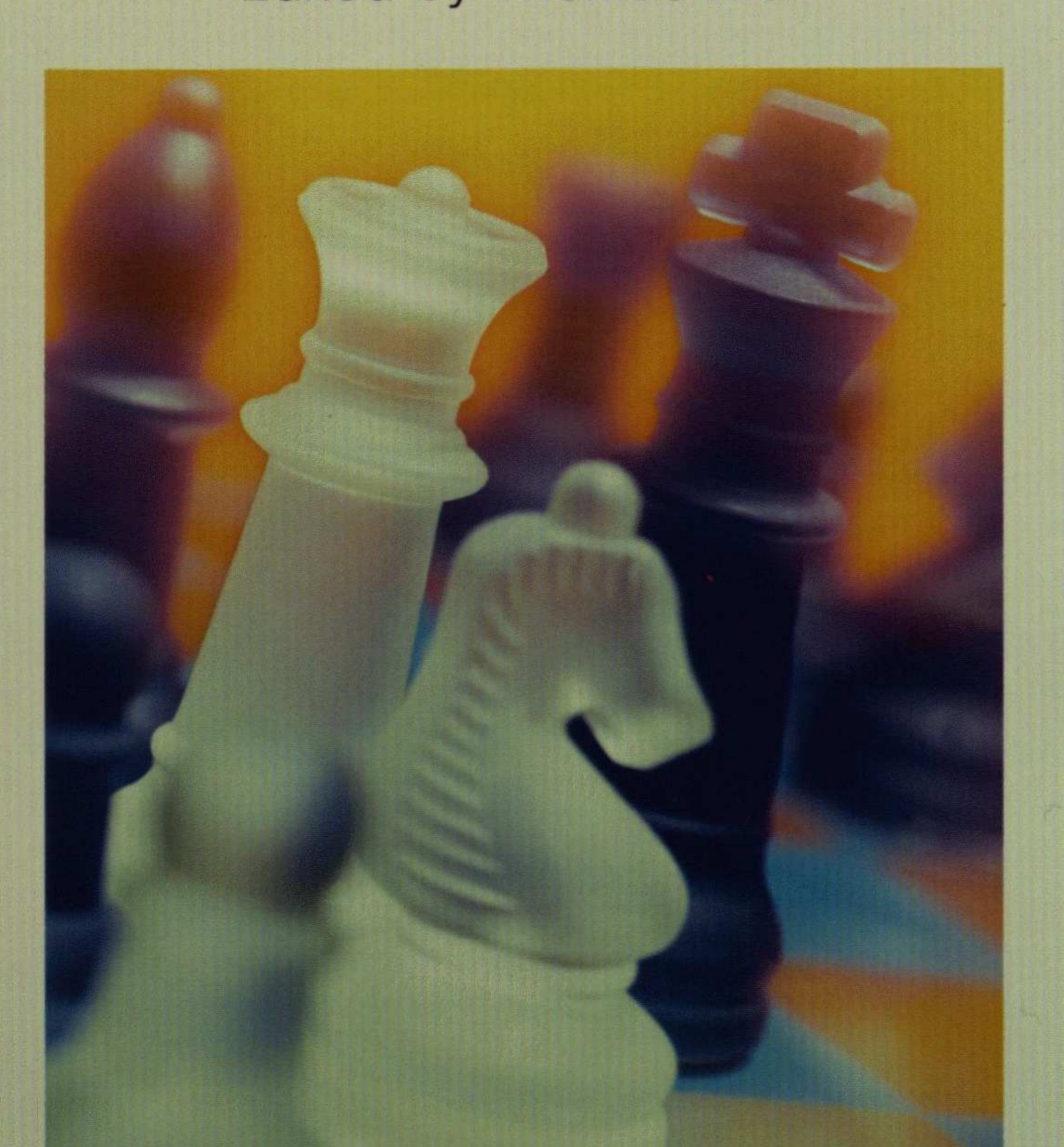

### Selected Articles from the

ENGLISH TEACHING JE 1989-1993

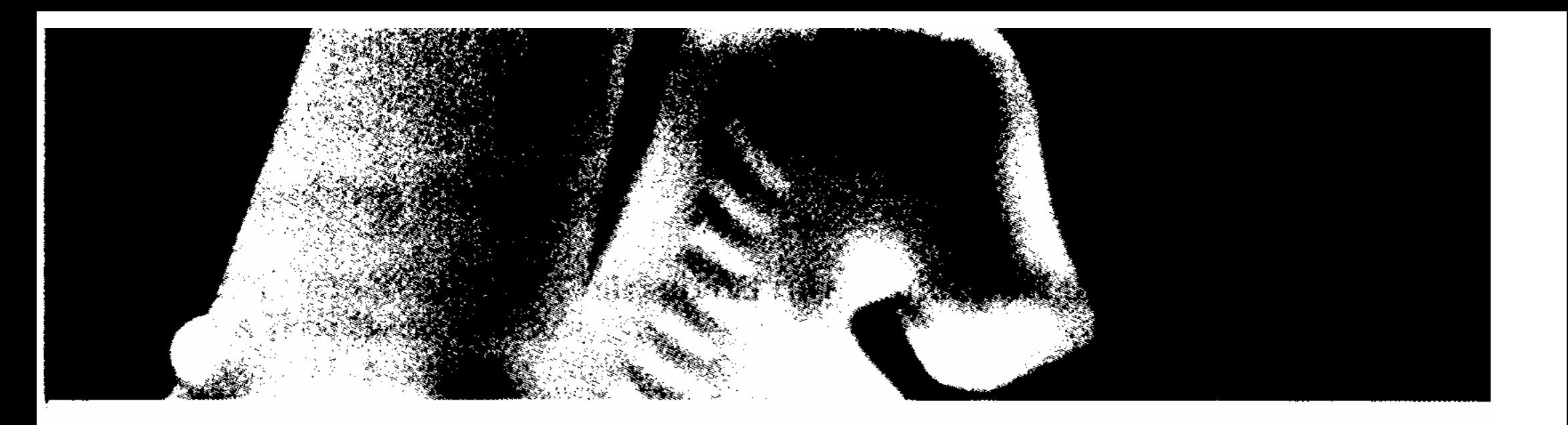

# CONTENTS

 $\frac{1}{2} \frac{1}{2}$ 

### 1. Perspectives on Teaching and Learning EFL

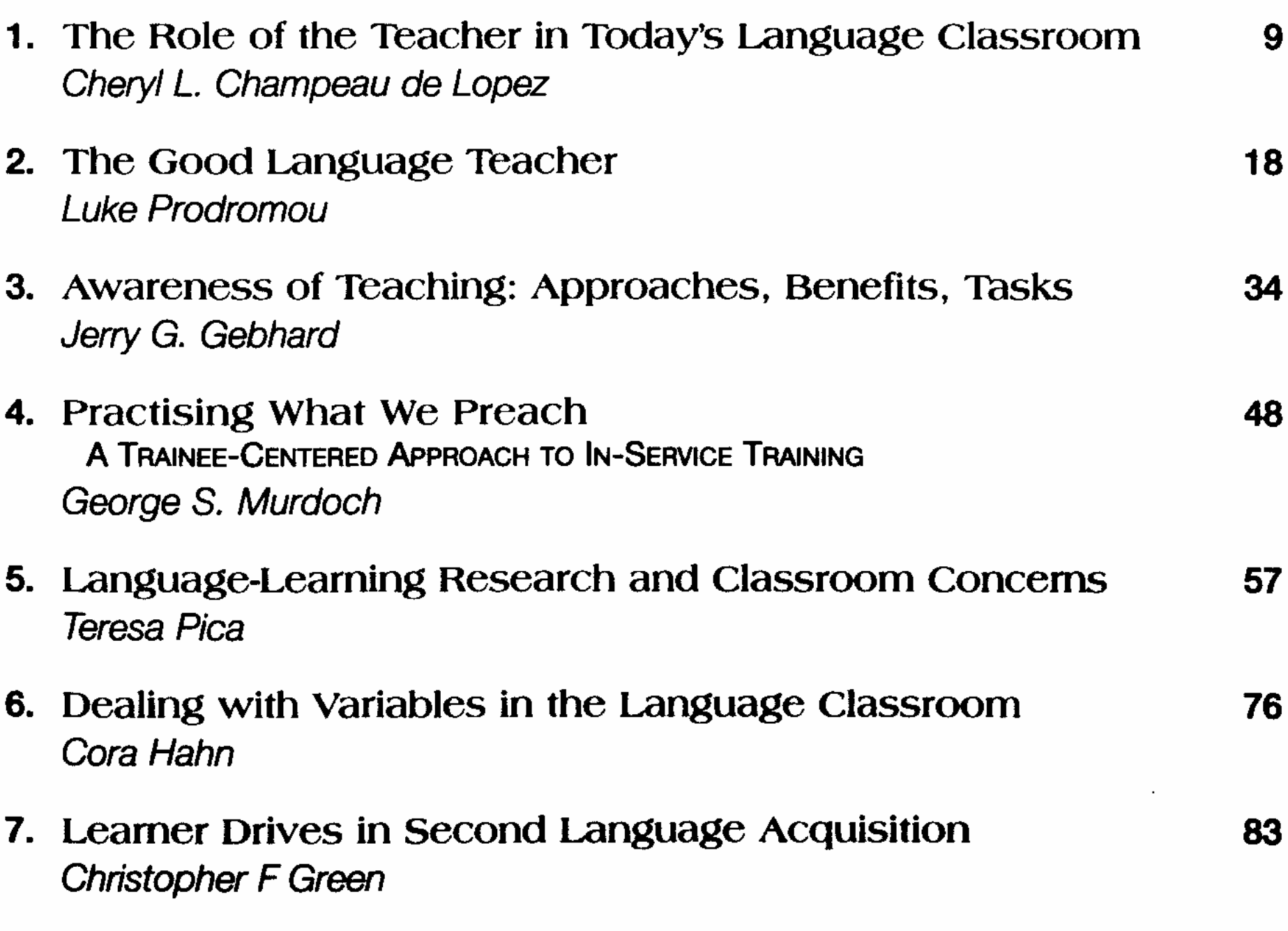

**8.** From "Real Life" Problems to Research 95 Giancarla Marchi Bendazzoli and Gilberto Berribs Escalante 9. Does Pronunciation Matter? 107 Augustin Simo Bobda 10. Pronunciation Myths and Facts 115 **Rita Wong** 11. Reflections on Language Learning and Teaching 120 AN INTERVIEW WITH WILGA RIVERS **Jane Amold** 

#### 2. Methodology

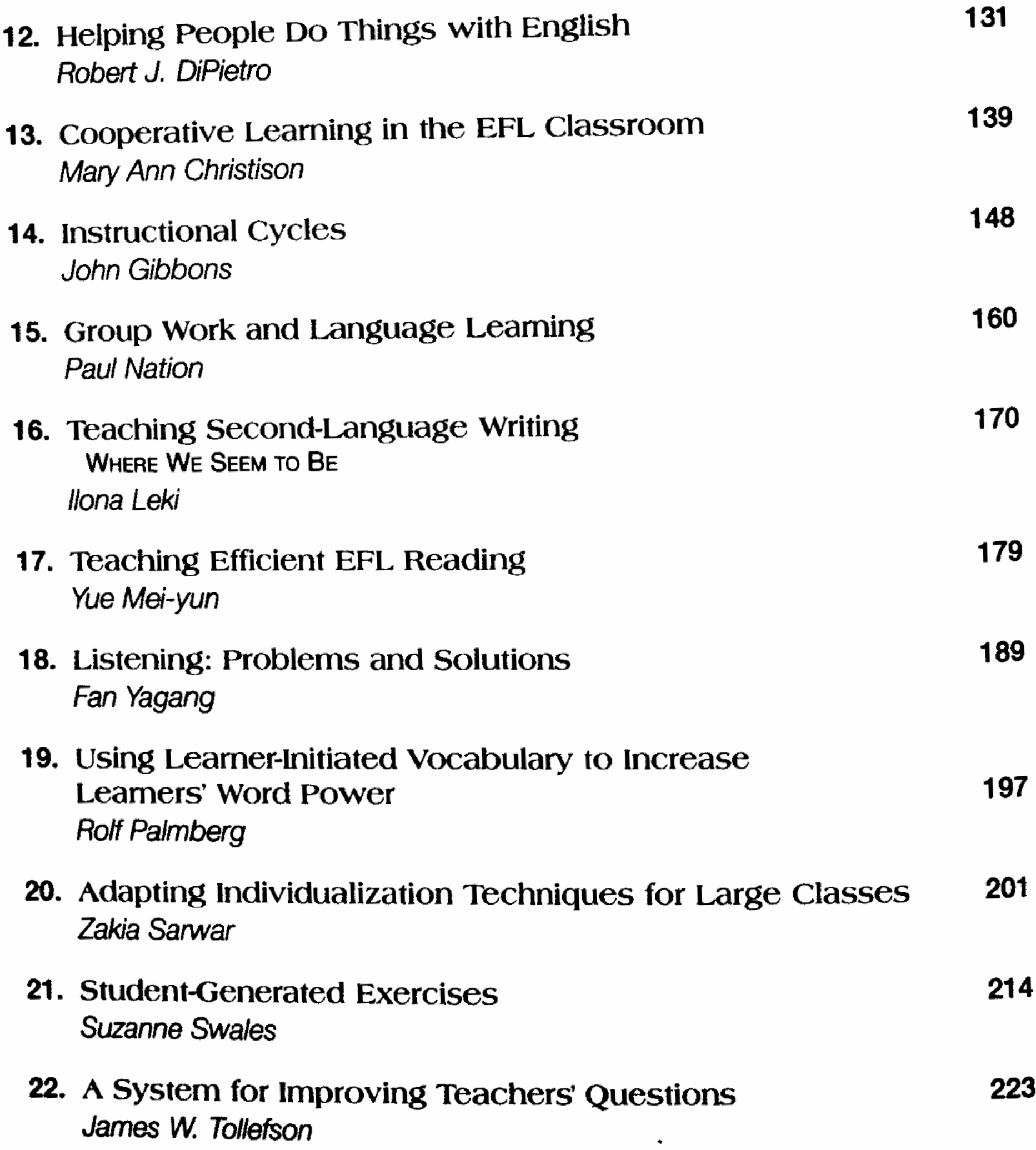

## 3. English for Specific Purposes

23. English for Specific Purposes A PROGRAM DESIGN MODEL Mary Schleppegrell

 $\chi_{\rm p}$  the set

24. One Step Beyond ESP ENGLISH FOR DEVELOPMENT PURPOSES (EDP) Mamadou Gueye

234

 $245$ 

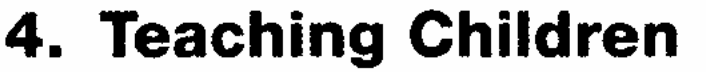

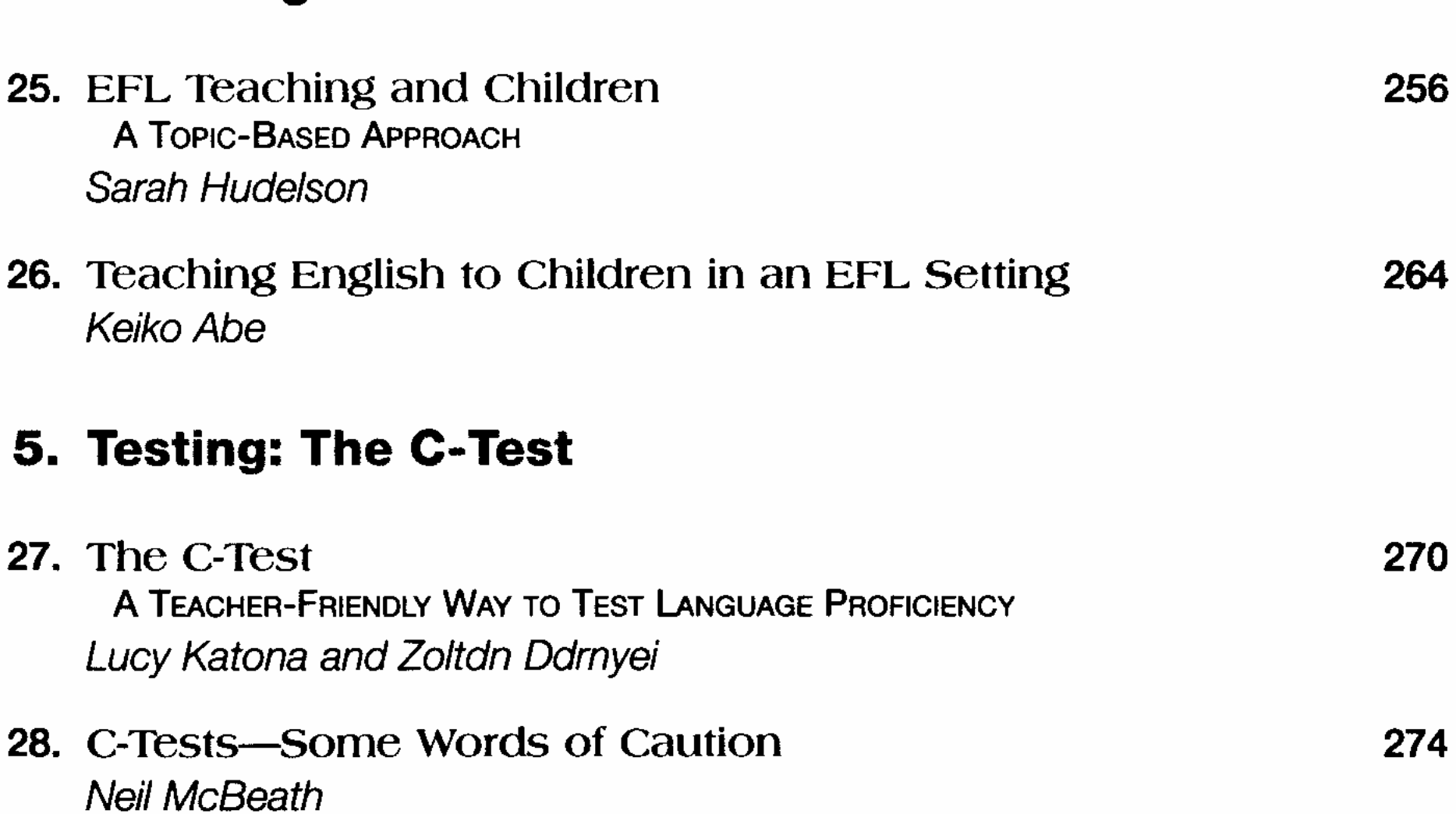

**Contract** 

 $\mathcal{L}_{\text{max}}$  $\mathcal{F} = \mathcal{G}$ 

 $\langle \cdot \rangle$